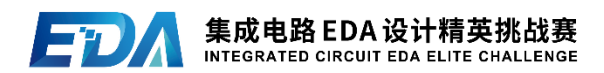

# **2023**(第五届)集成电路 **EDA** 设计精英挑战赛 赛题指南

## 一、 赛题名称

基于机器学习的 SoC 电源网络静态压降预测

#### 二、 命题企业

杭州行芯科技有限公司

三、 赛题 Chair

林亦波 北京大学

四、 赛题背景

随着大规模集成电路的应用,工艺节点不断缩小,金属互连 线宽度变窄,单位长度的电阻越来越大,同时由于芯片的集成度 不断提高,导致芯片上远离供电电源的单元电压下降明显,严重 的将直接导致该单元的功能出错或失效,这对于设计是致命的, 因此 signoff 阶段对电压降的分析至关重要。

电压降主要分为两种。一种是静态的电压降,另外一种则是 动态的电压降。

静态电压降现象主要是由于金属连线的自身电阻分压造成 的,电流从 PAD 经过电源网络的时候会产生电压降,所以静态电 压降主要跟电源网络结构有关,主要考虑电阻效应。

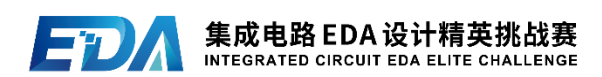

动态电压降是电源在电路开关切换的时候电流波动引起的 电压降。这种现象产生在时钟的触发沿,时钟沿跳变不仅带来自 身的大量晶体管开关,同时带来组合逻辑电路的跳变,往往短时 间内在整个芯片上产生很大的电流,这个瞬间的大电流引起了电 压降现象。同时开关的晶体管数量越多,越容易触发动态电压降 现象。

对于全芯片的电压降分析,商业软件一般将物理设计抽象为 数学模型,然后对大型线性稀疏方程组求解,在上千亿节点的矩 阵规模上求解通常需要数百小时的计算,这往往是数字后端设计 中最消耗资源的仿真环节。因此我们聚焦 AI for EDA,设计基 于'机器学习的 SoC 电源网络静态压降预测'作为本次挑战赛 的题目,通过机器学习方法针对数据集进行标记,用神经网络拟 合一个模型进行预测,经过多次和 golden 电压降值进行修正迭 代,将预测出来的静态无矢量电压降精度控制在用户可接受的范 围内。

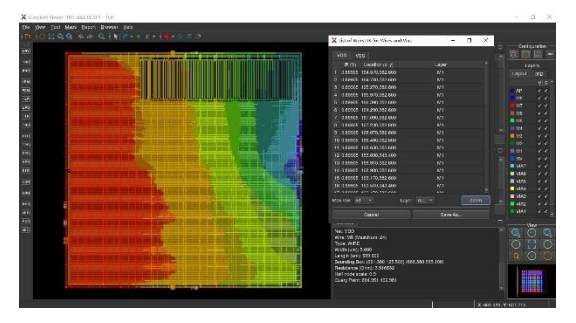

图 1 先进工艺物理设计案例全局平面图

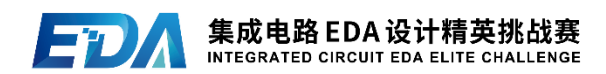

#### 五、 赛题综述

计算电压降首先需要输入 lef 文件、def 文件、itf 文件进 行网表抽取,计算电源网络上节点之间的电阻。然后输入 lib 文 件、timing 文件、spef 文件,计算出 design 中所有 instance 的 leakage, switching, internal power, 再结合网表和 instance 的功耗文件进行矩阵求解,得到电源网络上的电压和电流信息。 现给定每个 design 的功耗值,使用机器学习的方法提取模型并 进行静态无矢量压降预测。

下图以物理设计到静态压降估算流程为例进行说明,首先通 过寄生参数提取工具得到各节点之间的电阻值,然后通过读取其 他 design 文件计算 instance 的功耗值。最后通过 sign off 工 具得到精准的静态压降数据形成 golden data。参赛者可通过网 表、电阻、功耗等参数提取数据进行标记,建立模型进行预测, 通过与提供的 golden data 进行对比修正, 优化模型。

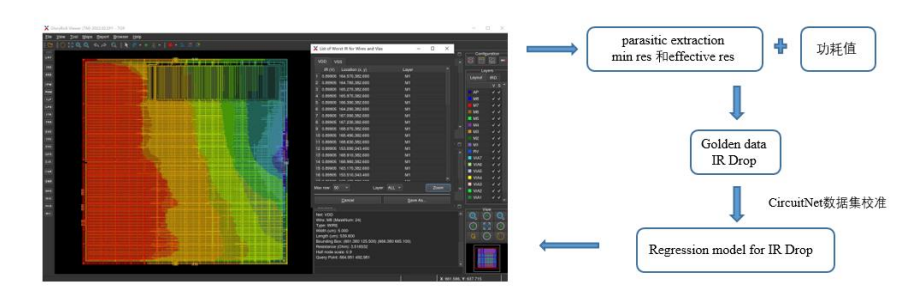

本赛题会提供新手代码样例作为参考。

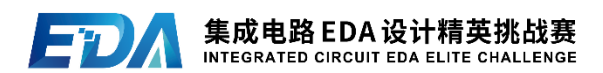

图 2 基于机器学习的静态压降预测模型

- (一) 输入:抽取网表后的 min res path 与 effective res 数据、功 耗数据和静态压降数据(Golden IR Drop),输入数据由行芯 EMIR 分析工具 GloryBolt 产生。
- ➢ min res path 文件中包含 min res value(最小电阻值)、net name (绕线名称)、instance name(单元实例名称);
- ▶ Effective res 文件中包含: loop r (instance 连接到 power net 和 ground net 等效电阻值总和)、vdd\_r(instance 连接到 power net 的等效电阻值)、gnd\_r(instance 连接到 ground net 的等效 电阻值)、vdd(x y layer net pin)(instance 在 power net 上的 坐标, layer name, net name, pin name 信息)、vss(x y layer net pin) (instance ground net 上的坐标, layer name, net name, pin name 信息)、instance name(单元实例名称);
- ➢ 功耗数据包含:instance name(单元实例名称)、cell name (instance所属的cell类型名称)、freq(instance的工作频率)、 toggle rate(instance 单位周期的翻转率)、leakage power (instance 的泄露功耗)、switching power(instance 的翻转功 耗)、internal power(instance 的内部功耗)、total power (instance 的总功耗)、library(lib 文件名)、P/G-pin(power

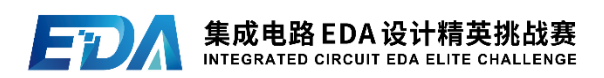

pin 名称)、P/G-volt(power net 的理想电压值)、power domain (instance连接的power net)、x\_y\_location(instance bounding box  $\&$ 标);

- ▶ 静态压降数据包含: inst vdd (instance power pin 上的实际电 压)、vdd\_drop(instance power pin 上产生的压降)、gnd\_bounce (instance ground pin 上产生的地弹)、ideal vdd (instance power pin 上的理想电压)、pwr\_net (instance 连接的 power net 名字)、location(instance 坐标)、instance name(单元实例名 称)。
- (二) 输出:每个 case 的静态压降预测数据
- (三) 方法:机器学习模型,Regression model 为参赛选手自 定义的抽象模型参数及相关数值。
- (四) 输入数据文件格式:
- i. min path res 文件:

#MIN RES VALUE #NET NAME #INST NAME

ii. eff\_res 文件:

#loop r #vdd r #gnd r #vdd(x y layer net pin) #vss(x y layer net pin) #inst

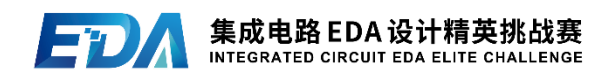

iii. 功耗文件:

#instance name #cell name #freq #toggle rate #leakage power #switching power #internal power #total power #library #P/G-pin #P/G-volt #powerDomain #x\_y\_location

iv. Golden data(静态压降文件):

#inst\_vdd #vdd\_drop #gnd\_bounce #ideal\_vdd #pwr\_net #location #instance name

(五) 输出数据文件格式:

#inst\_vdd #vdd\_drop #gnd\_bounce #ideal\_vdd #pwr\_net #location #instance name (六) 输入输出流程图

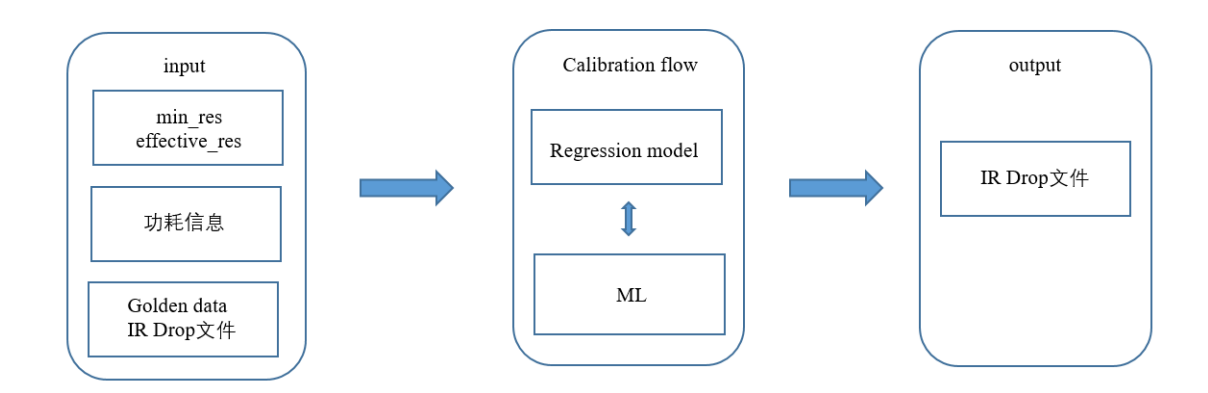

图 3 输入输出流程图

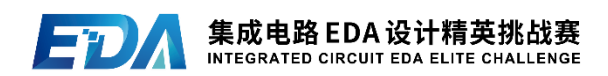

## 六、 关注指标

对每一个 instance,将 IR Drop 与提供的 golden 数据进行 对比,针对给出的 case 对比 instance 上的静态压降的结果精度 和运行时间(遇上相同的 intance name 再去匹配 instance 坐 标)。行芯公司提供对比脚本。

精度指标关注相关系数与平均绝对误差,性能指标关注运行 时间,更高的相关系数、更小的误差和运行时间表示模型更优。

相关系数 CC (0~1 之间), 如下定义, yi 是压降预测值,  $\hat{y}$ *i*是 golden 压降值, N 是数据点个数。

$$
CC = \frac{\sum_{i=1}^{N} [y_i - mean(y)] [\hat{y}_i - mean(\hat{y})]}{\sqrt{\sum_{i=1}^{N} [y_i - mean(y)]^2} \sum_{i=1}^{N} [\hat{y}_i - mean(\hat{y})]^2}
$$

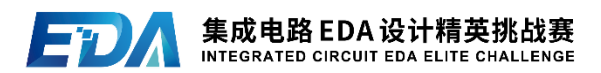

平均绝对误差 MAE 计算公式为:

$$
\frac{1}{n} \sum\nolimits_{1}^{n} |\hat{y}i - yi|
$$

具体计算规则为:

若比赛中各队伍的相关系数、平均绝对误差、运行时间的最 大值和最小值分别记为 Cmax 和 Cmin、Mmax 和 Mmin、Tmax 和 Tmin,其他队伍相关系数、平均绝对误差、运行时间分别记为Cmid、 Mmid、Tmid,总得分则为:

Score =  $\left(\frac{\text{Cmid}-\text{Cmin}}{\text{Cmax}-\text{Cmin}}\right) * 40\% + \left(1 - \frac{\text{Mmid}-\text{Mmin}}{\text{Mmax}-\text{Mmin}}\right) * 40\% + \left(1 - \frac{\text{Tmid}-\text{Tmin}}{\text{Tmax}-\text{Tmin}}\right) * 20\%$ 

Score 越大排名越靠前,IR drop 的预测值且 golden 值小于 1mV 的 instance 不计入统计结果。

# 七、 参考资料

[1] 北京大学开源数据集:CircuitNet

数据集:https://circuitnet.github.io/

教程样例:https://github.com/circuitnet/CircuitNet

[2] V. A. Chhabria, V. Ahuja, A. Prabhu, N. Patil, P. Jain, and S. S. Sapatnekar, "Thermal and IR Drop Analysis Using Convolutional Encoder-Decoder Networks," Proceedings of Asia and South Pacific Design Automation Conference (ASP-DAC), 2021.

[3] Chia-Tung Ho and Andrew B Kahng. "IncPIRD: Fast Learning Based Prediction

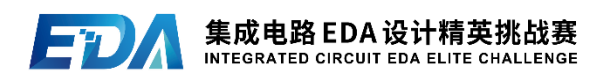

of Incremental IR Drop," in the IEEE/ACM International Conference on Computer-Aided Design (ICCAD). 2019.

- [4] [Zhiyao Xie,](https://ieeexplore.ieee.org/author/37086574325) [Hai Li,](https://ieeexplore.ieee.org/author/37407153400) [Xiaoqing Xu,](https://ieeexplore.ieee.org/author/37085377170) [Jiang Hu,](https://ieeexplore.ieee.org/author/37278204300) [Yiran Chen,](https://ieeexplore.ieee.org/author/37281023800) "Fast IR Drop Estimation with Machine Learning : Invited Paper," in the IEEE/ACM International Conference on Computer-Aided Design (ICCAD).2020.
- [5] Zhiyao Xie, Haoxing Ren, Brucek Khailany, Ye Sheng, Santosh Santosh, Jiang Hu, and Yiran Chen, " PowerNet: Transferable Dynamic IR Drop Estimation via Maximum Convolutional Neural Network" in Asia and South Pacific Design Automation Conference (ASP-DAC), 2020.

# 八、 运行环境

需要配置的运行环境如下:

addict $=$  $=$  $2.4.0$ 

certifi

charset-normalizer==2.1.1

 $idna = = 3.3$ 

imageio==2.21.1

 $joblib = = 1.2.0$ 

 $mmcv=1.6.1$ 

networkx==2.8.6

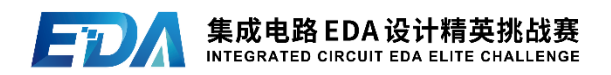

numpy==1.23.2

opencv-python==4.6.0.66

packaging==21.3

 $Pillow==9.3.0$ 

 $p$ sutil==5.9.1

pyparsing==3.0.9

 $pyutil = 3.3.0$ 

PyWavelets==1.3.0

 $PyYAML==6.0$ 

requests==2.28.1

scikit-image==0.19.3

scikit-learn==1.1.2

 $scipy==1.9.0$ 

threadpoolctl==3.1.0

tifffile==2022.8.12

tqdm==4.64.0

typing\_extensions==4.3.0

 $urlib3 = 1.26.12$ 

yapf==0.32.0

pytorch == 根据本地 gpu 版本确定

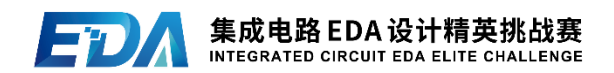